## Dylan Behne

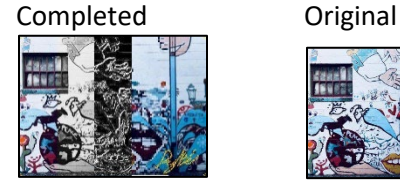

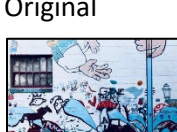

```
def collage():
   #Project2 - Dylan Behne - ?/?/2024
   #User must set media path
   #retriving picture
   pic = makePicture(getMediaPath("Paint_Wall.JPG"))
   show(pic)
   #Creating a canvas to put my work onto
  canvas = makeEmptypicture(qetWidth(pic),qetHeight(pic)) Slice(pic,canvas)
   #signing the picture
   Signing(canvas)
   show(canvas)
def Slice(pic,canvas):
   pic2 = GrayScale(pic)
  pic3 = EdqeDet(pic)pic4 = Block(pic)pic5 = blur(pic)barWidth = int(qetWidth(pic)/5) SpaceOut(pic, 0, barWidth, 0, 1, canvas)
   SpaceOut(pic2, barWidth, barWidth, 1, 2, canvas)
   SpaceOut(pic3, barWidth*2, barWidth, 2, 3, canvas)
   SpaceOut(pic4, barWidth*3, barWidth, 3, 4, canvas)
   SpaceOut(pic5, barWidth*4, barWidth, 4, 5, canvas)
def SpaceOut(pic, sourceX, barWidth, m, n, canvas):
   for targetX in range((barWidth*m),(barWidth*n)):
    sourceY = 0for targetY in range(0, getHeight(pic)):
       color = getColor(getPixel(pic,sourceX,sourceY))
      setColor(qetPixel(canvas,targetX,targetY),color)
      sourceY = sourceY + 1sourceX = sourceX + 1
```

```
def GrayScale(pic):
   newPic = duplicatePicture(pic)
   #Converting picture into gray scale
   for p in getPixels(newPic):
     gs = (getRed(p)+getGreen(p)+getBlue(p))/3
    setColor(p,makeColor(qs,qs,qs))
   return newPic
def EdgeDet(pic):
   newPic = duplicatePicture(pic)
   #converting pic into edge detect
   for p in getPixels(newPic):
    x = qetX(p)y = qetY(p)if y < getHeight(newPic)-1 and x < getWidth(newPic)-1:
      sum = qetRed(p) + qetGreen(p) + qetBlue(p)br = qetpixel(newPic, x + 1, y + 1)sum2 = getRed(br) + getGreen(br) + getBlue(br)dif = abs(sum2 - sum)color = makeColor(dif,dif,dif) setColor(p,color)
   return newPic
def Block(pic):
   #creating a blocky look to the image
  w = qetWidth(pic)h = getHeight(pic)small pic = makeEmptyPicture(int(w/4),int(h/4),black)big pic = makeEmptyPicture(int(getWidth(small pic)*4),int(getHeight(small pic)*4),black)
   #using the scaling function
  scale(pic, small pic, 0.25, 4)
  scale(small_pic,big_pic,4,0.25)
   return big_pic
def scale(pic in, pic out, X, Y):
   #scaling the picture down then back up
  w = qetWidth(pic in)
  h = qetHeight(pic in)
  sourceX = 0for targetX in range(0, int(w*X)):
    sourceY = 0for targetY in range(0, int(h*X)):
       pix = getPixel(pic_in,int(sourceX),int(sourceY))
      color = getColor(pix)pix2 = qetpixel(pic out,targetX,targetY)
```

```
setColor(pix2,color)
      sourceY = sourceY + YsourceX = sourceX + Ydef blur(pic):
   #bluring the original image
   newPic = duplicatePicture(pic)
  for x in range(1, qetWidth(pic)-1):
    for y in range(1, getHeight(pic)-1):
       #get colors around the changing pixels
      t = qetpixel(pic, x, y - 1)l = qetpixel(pic, x - 1, y)b = qetpixel(pic, x, y + 1)r = qetPixel(pic, x + 1, y)
      c = qetpixel(newPic, x, y) #creating new colors 
      newRed = (qetRed(t) + qetRed(l) + qetRed(b) + qetRed(r) + qetRed(c))/5
       newGreen = (getGreen(t)+getGreen(l)+getGreen(b)+getGreen(r)+getGreen(c))/5
      newBlue = (\text{getBlue}(t) + \text{getBlue}(l) + \text{getBlue}(b) + \text{getBlue}(r) + \text{getBlue}(c))/5
      setColor(c, makeColor(newRed,newGreen,newBlue))
   return newPic
def Signing(canvas):
   pic = makePicture(getMediaPath("Signature2.JPG"))
  sourceX = 0 for targetX in range(0,getWidth(pic)):
    sourceY = 0 for targetY in range(0,getHeight(pic)):
       color = getColor(getPixel(pic,sourceX,sourceY))
      R = int(qetRed(qetFixed(pic,sourceX,sourceY)))if (R == 0):
         setColor(qetPixel(canvas,targetX,targetY), orange)
      sourceY = sourceY + 1sourceX = sourceX + 1
```